3年 情報処理科 システム開発コース 「総合実践」 課題

学習期間  $4$  月 27 日(月)~5 月 10 日(日)

提 出 社会の状況により、登校日等が、確定していないため

学習期間中に 学習を済ませるようにしてください。 提出については、ホームページまたは、スタディサプリなどで指示がある まで待ってください。

内 容

① YouTube を視聴する

IT パスポート講座 第 1 回~10 回

下記の URL または、「IT パスポート講座」で検索すると写真のような動画が見れます。 https://www.youtube.com/results?search\_query=it%E3%83%91%E3%82%B9%E3%83%9 D%E3%83%BC%E3%83%88%E8%AC%9B%E5%BA%A7

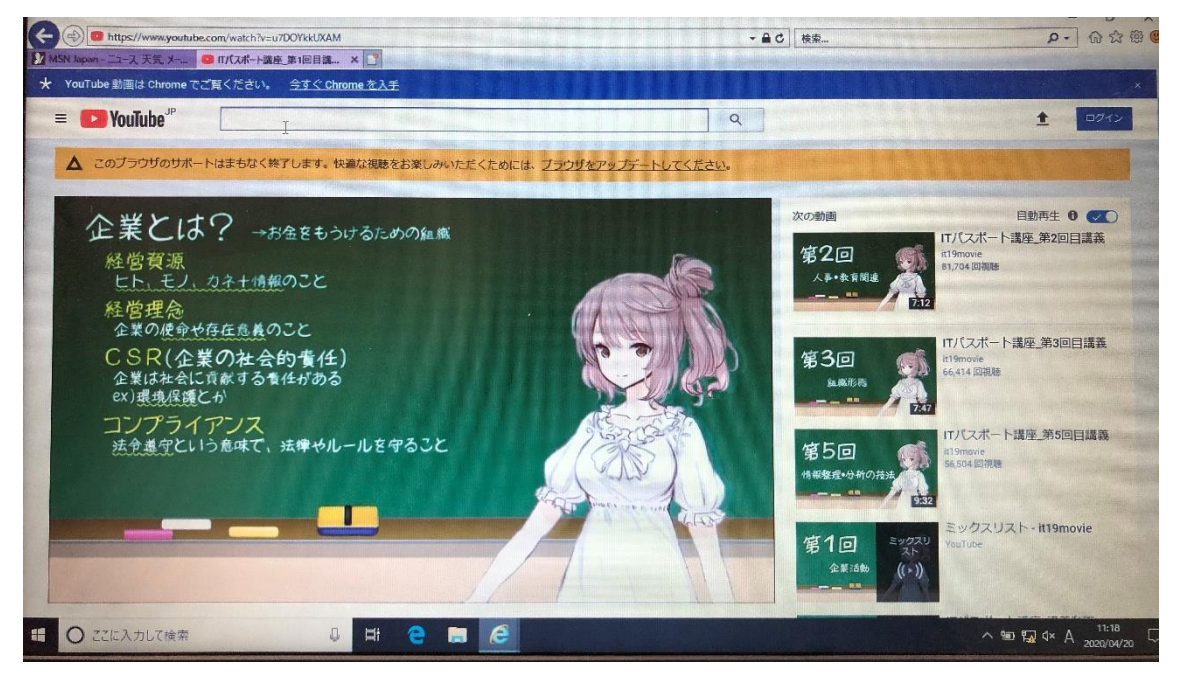

② 黒板のイラストを見て、黒板に書いてある文字をノートに写す。

③ 視聴して、黒板に書いてある単語を中心にわかったことをまとめる。 Wi-fi 環境がなく、通信料が気になる生徒は、動画の最初に表示される黒板の画面で、 動画を停止して、文字を書きとるなど、デジタル通信量が多くならない工夫をしてくだ さい。その場合は、視聴の内容までは、詳しく書きとれないこともあるかもしれないが、 黒板に表示された文字の意味調べを行うなどしてください。